# JsonToDart Crack Product Key Download [Win/Mac]

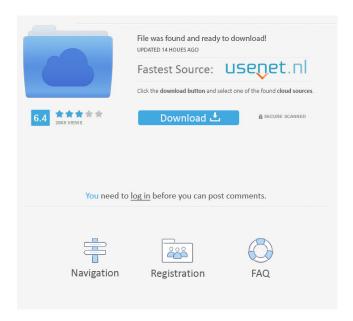

1/8

## JsonToDart Crack With Keygen [32|64bit]

Cracked JsonToDart With Keygen is a simple tool that allows you to easily and conveniently convert JSON objects into Dart or Flutter. Paste JSON code in the upper left panel, or select the file to convert it to Dart Manage the required settings, including Data Protection, date, and time The app automatically highlights any missing information with a red background Allows you to add your copyright to the newly generated code What's New Version 5.2.6: Improved handling of newlines Fixed a bug causing the app to close unexpectedly As a part of the Facebook SDK, there's no need to use any extensions and workflows. You can simply tap on a function to get it done with the app. For instance, say you want to create a new Facebook profile, then you can simply use the Settings button to add your email address. The app will automatically prompt you to complete the action. A simple and straightforward tool for converting JSON into class objects The app includes a few settings that you may find useful, including Data Protection as well as date and time, and thus enables you to add your copyright to the newly generated code. To add data protection, add your markers in the dedicated field from Settings. In the eventuality that you need to manage JSON code and handle API calls and class objects better, but are having troubles converting the code to DART, then perhaps, you can consider giving JsonToDart a try. Paste JSON code in the upper left panel, or select the file to convert it to Dart Manage the required settings, including Data Protection, date, and time The app automatically highlights any missing information with a red background Allows you to add your copyright to the newly generated code What's New Version 5.2.6: Improved handling of newlines Fixed a bug causing the app to close

unexpectedly As a part of the Facebook SDK, there's no need to use any extensions and workflows. You can simply tap on a function to get it done with the app. For instance, say you want to create a new Facebook profile, then you can simply use the Settings button to add your email address. The app will automatically prompt you to complete the action. Version 1.4.0: Add your copyright to the generated code and modify it to your liking Fixed some bugs Version 1.3.0

#### JsonToDart Crack+ Free

+ Show description BUILD - BUILD (Simple Key) + Show description DATA RECORD DESCRIPTION: + Show description DATA COLLECTION (Nokia Location) + Show description DATA COLLECTION – ACTIVE + Show description DATA COLLECTION – CONTINUOUS (Simple Key) + Show description DATA COLLECTION - LOCATION - ACTIVE + Show description DATA COLLECTION - LOCATION - CONTINUOUS (Simple Key) + Show description DATA COLLECTION -RECEIVED DATA (Simple Key) + Show description DATA COLLECTION - RECEIVED DATA - FOUND DATA + Show description DATA COLLECTION - SENT DATA (Simple Key) + Show description DATA RECORD METHODS: + Show description DATA RECORD METHOD - LOCATION + Show description DATA RECORD METHOD - RESULT (Simple Key) + Show description DATA RECORD METHOD - RECEIVED DATA + Show description DATA RECORD METHOD – SENT DATA + Show description DATASET DESCRIPTION: + Show description DATA VALUE DESCRIPTION: + Show description LIST

DESCRIPTION + Show description LIST VALUE DESCRIPTION + Show description LIST VALUE – VALUE (Simple Key) + Show description LIST VALUE – VALUE (Simple Key) + S

## JsonToDart Crack + Product Key [32|64bit]

JsonToDart is a simple and straightforward tool for converting JSON into class objects. It is ideal for Android, iOS and Web developers as well as Flutter and Dart developers. Features: 

No network call is required **V** Very easy to use **V** Supports real-time error detection and correction <a> Supports</a> modifications to code generated <a> Makes</a> it easy to understand code generated <a>Convert JSON</a> to Dart code <a>Convert JSON</a> Generate Dart class files <a> Supports</a> Android, iOS and web development ✓ Support markdown and code highlighting ✓ Supports real-time error detection and correction 
Supports modifications to code generated What's New - Added JavaScript feature, more streamlined and faster - Fixed issues with Android Studio 
Make JsonToDart free and open-source. ✓ Supports Flutter and Dart. AndroidBestMovie.com is not associated with any of the movie studios or companies mentioned in the post above. All logos and images used on this website are used under the fair use doctrine of copyright law for purposes of comment, criticism, and news reporting. A method to predict sustained inflammation and joint damage in RA patients. In RA, synovial inflammation is typically associated with chronic articular cartilage destruction. The question of whether inflammation is predictive of disease course has been widely addressed and whether inflammation in RA is associated with specific pathological changes is not resolved. Thirty-nine patients with RA of long duration (more than 5 years) and 56 patients with RA of short duration (

What's New In?

The tool enables you to simply convert a JSON data into a DART or Flutter class object. JSON is an informal data-interchange format that is also commonly used for representing data on the Web. It supports both object and array formatting as well as nested objects. Moreover, it offers a visual interface that makes it easy to add and edit your JSON codes. The output is flexible and allows you to add custom classes to convert nested objects to Dart class objects. For the best results, start by pasting the JSON code into the editor and then modifying it as you wish. In addition, you can generate Dart code from API calls by using the Preview button. You can also add data protection to prevent the accidental use of generated JSON codes, as well as the date and time to provide copyright information. Convenient to handle data and better class processing Apart from converting JSON to Dart and Flutter classes, you can also easily add custom classes to convert nested objects into Dart class objects. References: A: This should work : [ { "key": "value", "key2" : "value2" } ] or [ { "name" : "value" } ] You can also try this online tool: Or you can just use this tool to convert JSON to Dart: New species of Florida blood worm found, and even more bloodwormy news The species name G1 is pronounced "gay one." Researchers have determined it contains the oldest known bloodworm in the world, with an estimated age of 200 million years. Credit: UF/IFAS Alvin Boyd, retired professor of earth sciences at the University of Florida, is interested in the evolutionary story of sea urchins and their relatives. He is the lead author of a new study in which he describes the discovery of a bloodworm in northeastern Florida. UF/IFAS Scientists have discovered a new species of bloodworm. This cuttlefish-like creature has sharp, transparent teeth that resemble a comb. It is one of the earliest known bloodworms in the world.

Credit: UF/IFAS Alvin Boyd, retired professor of earth sciences at the University of Florida, is interested in the evolutionary story of sea urchins and their relatives. He is the lead author of a new study in which he describes the discovery of

7 / 8

#### **System Requirements For JsonToDart:**

1. Windows 7 (or Vista) 2. 1 GHz Dual Core Processor 3. 2 GB of memory (minimum) 4. 1.5 GB of free hard disk space 5. GeForce GTX 460 or equivalent (Notebooks) 6. Recommended: Multi-core CPU or CPU + video card combo -First-person shooter-based game. To run the game, you need to have GeForce GTX 460 or above video card. You also need at least 1 GHz Dual Core Processor.

# Related links:

https://nutrition-children.com/wp-content/uploads/2022/06/kenjame.pdf

https://colorbase.ro/wp-content/uploads/2022/06/Free Disney Plus Download.pdf

https://lavivafashion.ie/wp-content/uploads/2022/06/tsWebEditor.pdf

https://tranddrive.com/wp-content/uploads/2022/06/Kentucky White Pages Database.pdf

https://www.ossmediterraneo.com/wp-content/uploads/2022/06/alecgre.pdf

https://www.io-produco.com/wp-content/uploads/2022/06/lawfgua.pdf

https://ikuta-hs19.jp/wp-content/uploads/2022/06/ObjectPrint Free Edition.pdf

https://www.ristorantilatinoamericani.it/wp-content/uploads/2022/06/klarama.pdf

 $\underline{https://fbsharing.org/wp\text{-}content/uploads/2022/06/ijGeodesics.pdf}$ 

https://infoinnovative.com/wp-content/uploads/2022/06/nidcari.pdf